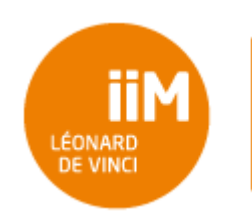

**Python A3DW TD 3 :** Structures de contrôle

# 1. Rappels

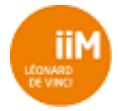

## 2. Exercices

### 2.1 Structures de contrôle

Veuillez indenter correctement le code présenté dans le premier cadre

#### **2.1.1 Structures de contrôles 1**

Veuillez écrire le code permettant d'afficher **Adulte** si la variable x contient une valeur supérieure ou égale à 18.

```
if x > = 18:
     print('Adulte')
```
#### **2.1.2 Structures de contrôles 2**

Veuillez compléter le code de l'exercice précédent afin d'afficher **Enfant** si la variable x contient une valeur strictement inférieure à 18.

```
if x \ge 18:
     print('Adulte')
else:
     print('Enfant')
```
#### **2.1.3 Structures de contrôles 3**

Veuillez compléter le code de l'exercice précédent afin d'afficher **Ado** si la variable x contient une valeur strictement inférieure à 18 mais strictement supérieure à 12. Si **x** contient une valeur inférieure ou égale à 12 il faut continuer à afficher **Enfant.**

```
if x \ge 18:
    print('Adulte')
elif 12 < x:
    print('Ado')
else:
     print('Enfant')
```
#### **2.1.4 Structures de contrôles 4**

Veuillez modifier le code de l'exercice précédent afin de ne plus rien afficher si le contenu de la variable **x** est une valeur strictement supérieure à 12 et strictement inférieure à 18.

```
if x \ge 18:
     print('Adulte')
elif x \leq 12:
    print('Enfant')
```
#### **2.1.5 Structures de contrôles 5**

Veuillez modifier le code de l'exercice précédent afin de ne plus rien afficher sauf **Ado** si le contenu de la variable **x** est une valeur strictement supérieure à 12 et strictement inférieure à 18.

If 12 < x < 18: Print('Ado')

#### **2.1.6 Structures de contrôles 6**

Veuillez modifier le code de l'exercice précédent afin d'afficher Inhumain si la valeur contenue dans la variable **x** est inférieure ou égale à 0 ou strictement supérieure à 150.

```
If 12 < x < 18:
     Print('Ado')
Elif x \le 0 or x > 150:
     Print('Inhumain')
```
#### **2.1.7 Structures de contrôles 7**

Veuillez écrire le code permettant d'ajouter le contenu de la variable y à la liste contenue dans la variable tab si tab contient dix éléments ou moins .

```
If len(tab) \leq 10:
     Tab.append(y)
```
#### **2.1.8 Structures de contrôles 8**

Veuillez écrire le code permettant d'ajouter l'association clef/valeur 'age'/20 si la clef 'age' n'existe pas dans la variable nommée **dico** contenant le dictionnaire à tester.

```
If 'age' not in dico:
   Dice['age'] = 20
```
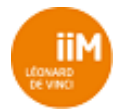

#### **2.1.9 Structures de contrôles 9**

Veuillez écrire le code permettant d'afficher **Paire** ou **Impaire** en fonction de la valeur contenue dans la variable **x**.

```
If x % 2 == 1:
     Print('Impair')
Else :
     Print('Pair')
Print('Impair' if x % 2 == 1 else 'Pair')
```
#### **2.1.10 Structures de contrôles 10**

Veuillez écrire le code permettant d'afficher **Matrice carrée** ou **Matrice** en fonction du nombre de lignes et de colonnes contenues dans la matrice affectée à la variable **mat**. Il est supposé que toutes les sous-listes de la matrice font la même taille.